# Package 'diagmeta'

December 21, 2022

<span id="page-0-0"></span>Title Meta-Analysis of Diagnostic Accuracy Studies with Several Cutpoints

Version 0.5-1

Date 2022-12-21

**Depends** meta  $(>= 5.0-0)$ 

Imports lme4, grDevices

URL <https://github.com/guido-s/diagmeta>

Description Provides methods by Steinhauser et al. (2016) [<DOI:10.1186/s12874-016-0196-](https://doi.org/10.1186/s12874-016-0196-1) [1>](https://doi.org/10.1186/s12874-016-0196-1) for meta-analysis of diagnostic accuracy studies with several cutpoints.

License GPL  $(>= 2)$ 

Encoding UTF-8

RoxygenNote 7.2.2

NeedsCompilation no

Author Gerta Rücker [aut] (<<https://orcid.org/0000-0002-2192-2560>>),

Susanne Steinhauser [aut], Srinath Kolampally [aut],

Guido Schwarzer [aut, cre] (<<https://orcid.org/0000-0001-6214-9087>>)

Maintainer Guido Schwarzer <guido.schwarzer@uniklinik-freiburg.de>

Repository CRAN

Date/Publication 2022-12-21 13:10:02 UTC

# R topics documented:

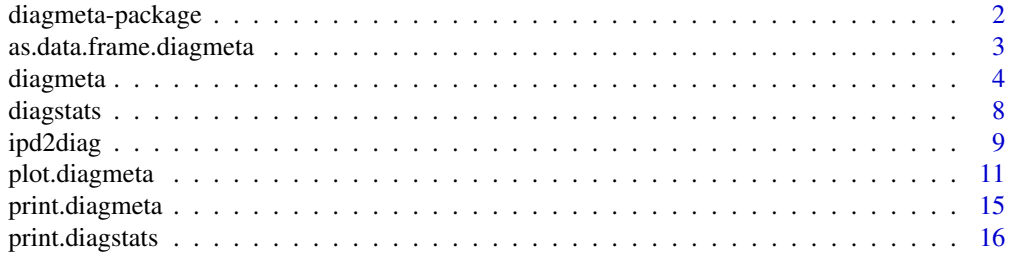

# <span id="page-1-0"></span>2 diagmeta-package

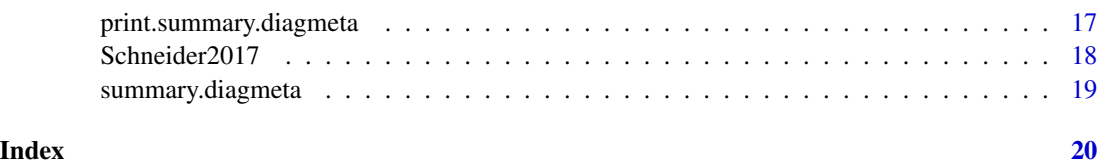

diagmeta-package *diagmeta: Brief overview of methods and general hints*

#### Description

R package **diagmeta** implements the method by Steinhauser et al. (2016) for the meta-analysis of diagnostic test accuracy studies with multiple cutoffs.

#### Details

Main function of R package diagmeta is the eponymous [diagmeta](#page-3-1). Corresponding functions for printing and plotting are available: [print.diagmeta](#page-14-1), [plot.diagmeta](#page-10-1)

Furthermore, a summary function and corresponding print function are available to provide a briefer output: [summary.diagmeta](#page-18-1), [print.summary.diagmeta](#page-16-1)

Additional functions provided in diagmeta are [diagstats](#page-7-1) to calculate additional statistical measures for the diagnostic test accuracy meta-analysis and [ipd2diag](#page-8-1) to transform individual participant data to the data format required by [diagmeta](#page-3-1).

Type help(package = "diagmeta") for a listing of R functions and datasets available in **diagmeta**.

Type citation("diagmeta") for the preferred citation of R package **diagmeta**.

To report problems and bugs

- type bug.report(package = "diagmeta") if you do not use RStudio,
- send an email to Guido Schwarzer <guido.schwarzer@uniklinik-freiburg.de> if you use RStudio.

The development version of **diagmeta** is available on GitHub https://github.com/guido-s/diagmeta.

## Author(s)

Gerta Rücker <gerta.ruecker@uniklinik-freiburg.de>, Susanne Steinhauser <susanne.steinhauser@uni-koeln.de> Srinath Kolampally <kolampal@imbi.uni-freiburg.de>, Guido Schwarzer <guido.schwarzer@uniklinik-freiburg.d

# References

Steinhauser S, Schumacher M, Rücker G (2016): Modelling multiple thresholds in meta-analysis of diagnostic test accuracy studies. *BMC Medical Research Methodology*, 16, 97

<span id="page-2-0"></span>as.data.frame.diagmeta

*Extract data frame from diagmeta objects*

## Description

Extract data frame from objects of class diagmeta.

#### Usage

```
## S3 method for class 'diagmeta'
as.data.frame(x, row.names = NULL, optional = FALSE, ...)
```
# Arguments

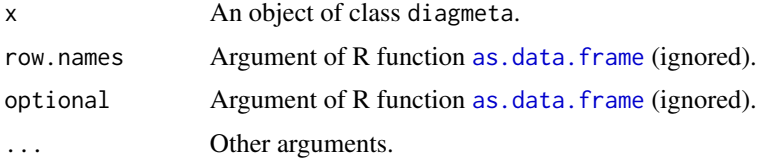

# Value

A data frame is returned by the function as.data.frame.

#### Author(s)

Guido Schwarzer <guido.schwarzer@uniklinik-freiburg.de>

# See Also

[diagmeta](#page-3-1) [summary.diagmeta](#page-18-1)

# Examples

```
# FENO dataset
#
data(Schneider2017)
diag1 <- diagmeta(tpos, fpos, tneg, fneg, cutpoint,
                  studlab = paste(author, year, group),
                  data = Schneider2017,
                  log.cutoff = TRUE)
```
as.data.frame(diag1)

<span id="page-3-1"></span><span id="page-3-0"></span>diagmeta *Meta-analysis of diagnostic test accuracy studies with the multiple cutoffs model*

#### Description

Diagnostic tests may be based on an ordinal or continuous biomarker or an ordinal score together with a cutoff. The decision whether the target condition is present or not (positive or negative test result) depends on whether the observed value is above or below the cutoff. Here we assume that higher values of the biomarker indicate a greater probability for the target condition (e.g., a disease); otherwise, the poling must be changed by multiplying all values of the biomarker by -1. Sensitivity and specificity of the test depend on the chosen cutoff and vary with the cutoff. In meta-analysis of diagnostic accuracy studies, results are often reported for multiple cutoffs within a study, and the cutoffs may differ between studies. The multiple cutoffs model creates a link between the range of cutoffs and the respective pairs of sensitivity and specificity and thus allows identifying cutoffs at which the test is likely to perform best (Steinhauser et al., 2016).

#### Usage

```
diagmeta(
  TP,
  FP,
  TN,
  FN,
  cutoff,
  studlab,
  data = NULL,
  distr = "logistic",
 model = "CICS".equalvar = FALSE,
  lambda = 0.5,
  log.cutoff = FALSE,
  method.weights = "invvar",
  level = 0.95,incr = 0.5,
  n.iter.max = 1000,tol = 1e-08,silent = TRUE,
  ...
)
```
#### **Arguments**

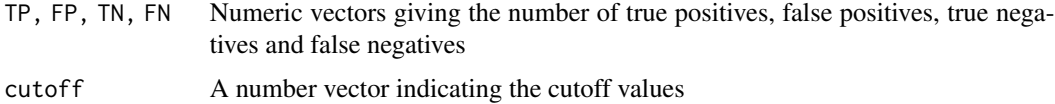

#### diagmeta 500 metatra. Ny fisiana ara-daharampehintany ary ara-daharanjarahasin'ilay kaominina dia 4.000 metatra. Ny faritr'i North Amerika ary ara-daharanjarahasin'ilay kaominina dia 4.000 metatra. Ny faritr'i North Amerik

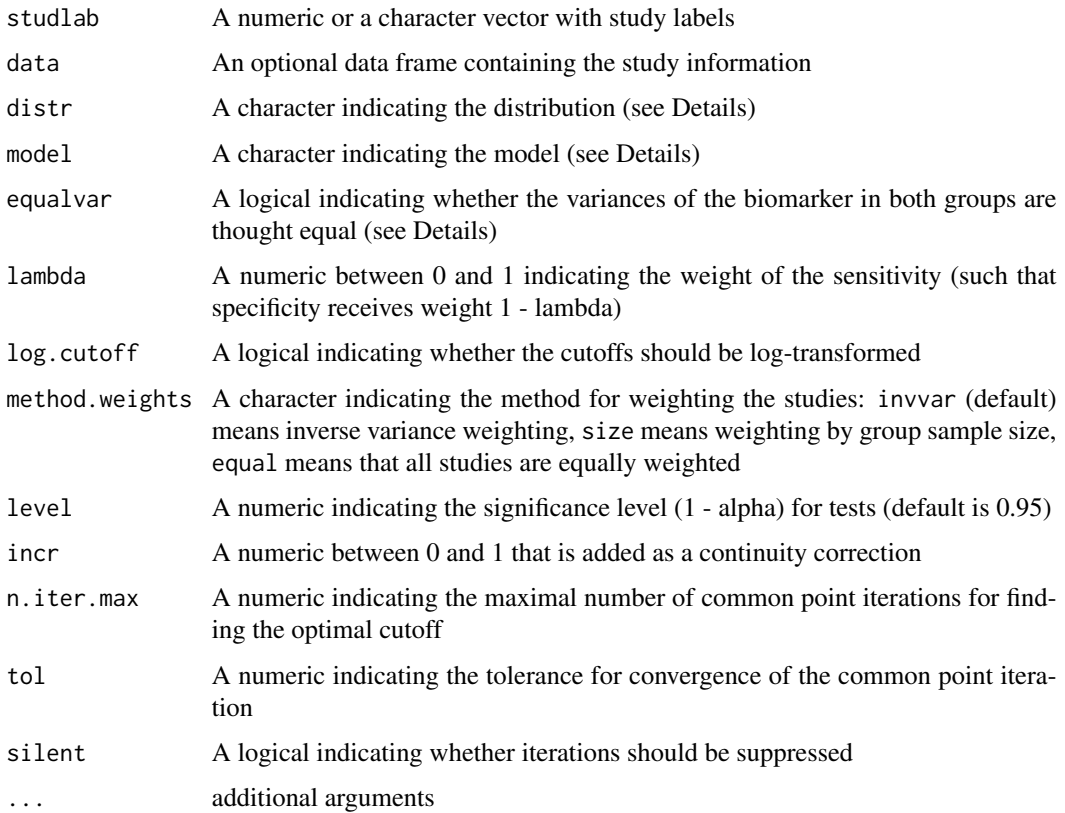

#### Details

Each row of the data set provides at least a study label, a cutoff and the numbers of true positives, false positives, true negatives and false negatives. Different studies may contribute a varying number of cutoffs, as well as different sets of cutoffs.

The multiple cutoffs model is a multi-level random effects model. At the study level, for the group of patients without the target condition (in short disease-free), the specificities at all available cutoffs together provide an estimate of the cumulative distribution function (cdf) of the test results within the disease-free individuals. Likewise, for patients with the target condition (in short diseased), via the observed sensitivities at all observed cutoffs we obtain an estimate of the cdf of the test results within the diseased patients. At the meta-analytic level, the model fits the data for both groups and all available cutoffs over all studies. Based on a parametric model, it provides estimates of the two cdfs for the two groups across all studies, accounting for the between-study heterogeneity and correlation between groups.

Users have the choice between the normal (argument  $distr = "normal")$  and the logistic distribution (argument distr="logistic" which is the default). In addition, it is possible to log-transform the cutoffs (argument log.cutoff, default is FALSE).

The cdf, transformed using the quantile function of the chosen distribution, is modelled by one of eight mixed linear models ("DIDS", "CIDS", "DICS", "CICS", "DS", "CS", "DI", "CI") as described in Steinhauser et al. (2016). The argument equalvar indicates if the variances of the biomarker in both groups are assumed to be equal (equalvar = TRUE) or unequal (equalvar = FALSE).

The pooled sensitivity and specificity values can be obtained at every cutoff; a multiple cutoffs summary ROC (sROC) naturally follows while preserving cutoff information. The optimal cutoff is defined as the cutoff where the maximum of a weighted sum of sensitivity and specificity is obtained: lambda \* sensitivity + (1 - lambda) \* specificity. The 95% confidence intervals of sensitivities, specificities and the optimal cutoff are estimated using the delta method (Steinhauser et al., 2016).

# Value

An object of class "diagmeta" with corresponding print, summary, and plot function. The object is a list containing the following components

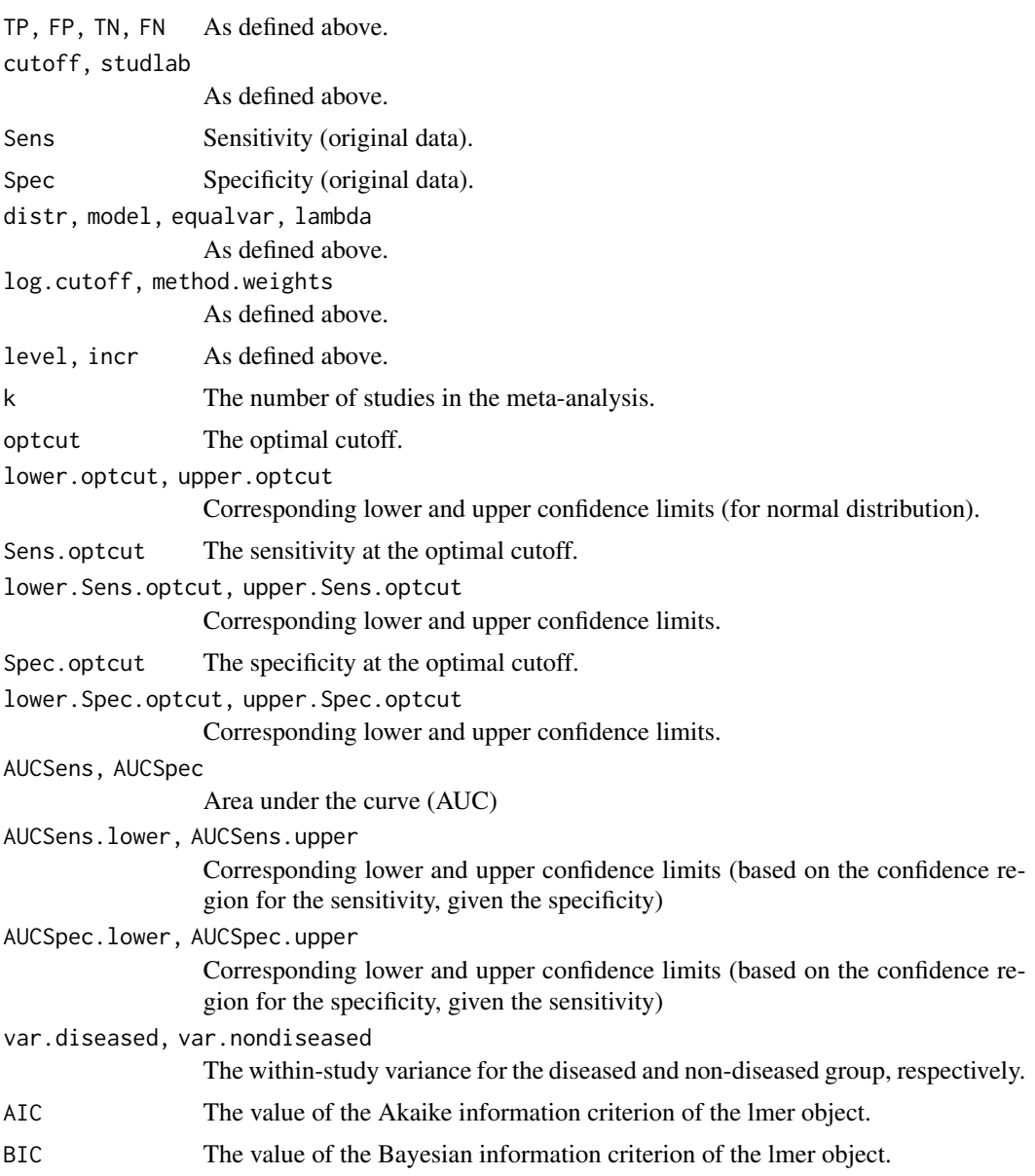

#### <span id="page-6-0"></span>diagmeta **7**

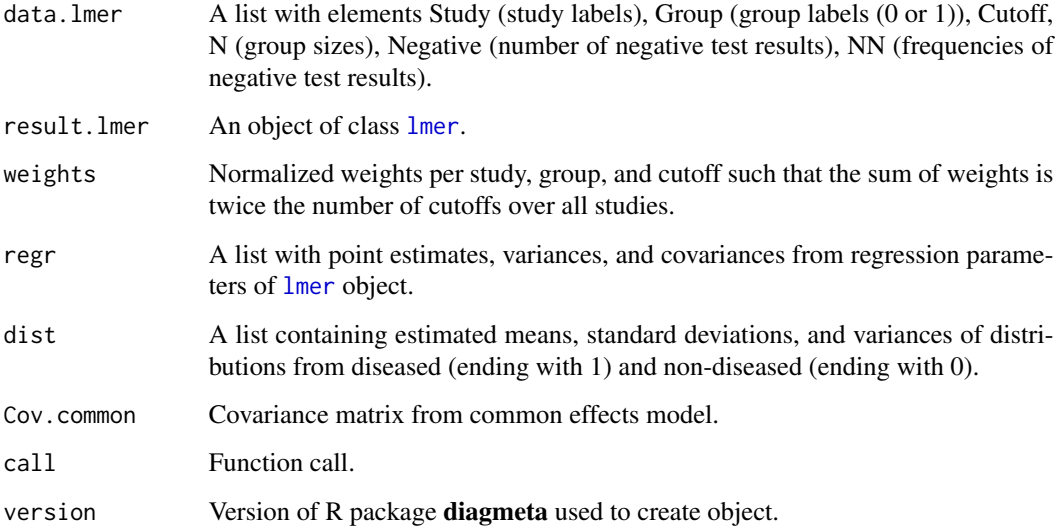

# Author(s)

Gerta Rücker <gerta.ruecker@uniklinik-freiburg.de>, Susanne Steinhauser <susanne.steinhauser@uni-koeln.de> Srinath Kolampally <kolampal@imbi.uni-freiburg.de>, Guido Schwarzer <guido.schwarzer@uniklinik-freiburg.de>

# References

Steinhauser S, Schumacher M, Rücker G (2016): Modelling multiple thresholds in meta-analysis of diagnostic test accuracy studies. *BMC Medical Research Methodology*, 16, 97

# See Also

[plot.diagmeta,](#page-10-1) [summary.diagmeta](#page-18-1)

```
# FENO dataset
#
data(Schneider2017)
diag1 <- diagmeta(tpos, fpos, tneg, fneg, cutpoint,
                  studlab = paste(author, year, group),
                  data = Schneider2017,
                  log.cutoff = TRUE)
summary(diag1)
plot(diag1)
```
<span id="page-7-1"></span><span id="page-7-0"></span>diagstats *Calculate statistical measures of test performance for objects of class* diagmeta

# Description

The user can provide cutoffs, sensitivities, and / or specificities to calculate the respective quantities (with confidence intervals). Furthermore, positive predictive values (PPV), negative predictive values (NPV), and probabilities of disease (PD) are calculated if the prevalence is provided.

# Usage

```
diagstats(x, cutoff = x\ soptcut, sens, spec, prevalence, level = 0.95)
```
## Arguments

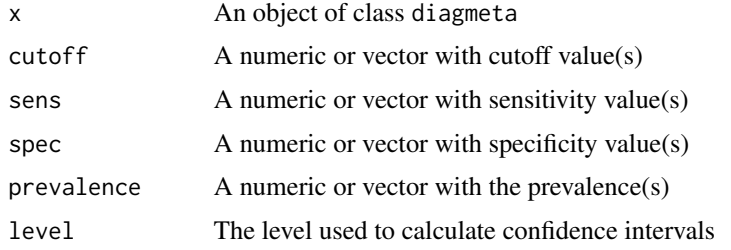

#### Value

A data frame of class "diagstats" with the following variables:

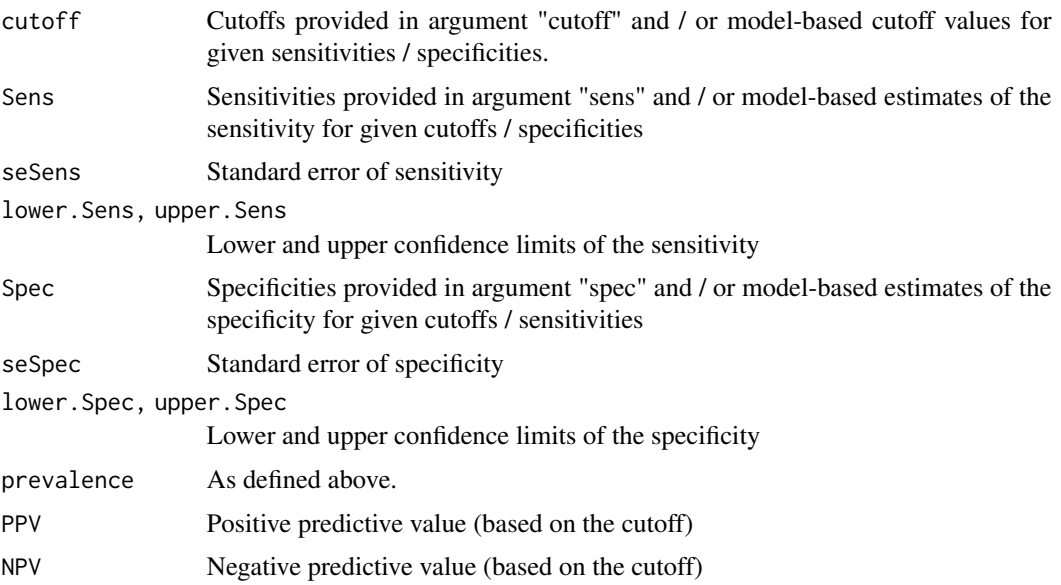

#### <span id="page-8-0"></span>ipd2diag 9

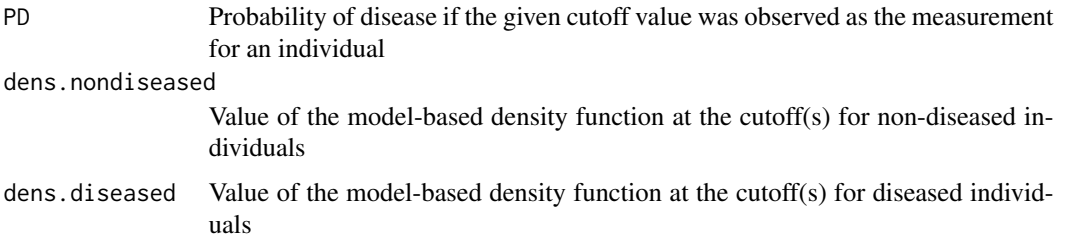

# Author(s)

Gerta Rücker <gerta.ruecker@uniklinik-freiburg.de>, Srinath Kolampally <kolampal@imbi.uni-freiburg.de>, Guido Schwarzer <guido.schwarzer@uniklinik-freiburg.de>

#### See Also

[diagmeta](#page-3-1) [print.diagstats](#page-15-1)

# Examples

```
# FENO dataset
#
data(Schneider2017)
diag1 <- diagmeta(tpos, fpos, tneg, fneg, cutpoint,
                  studlab = paste(author, year, group),
                  data = Schneider2017,
                  log.cutoff = TRUE)
# Results at the optimal cutoff
#
diagstats(diag1)
# Results for cutoffs 25 and 50 (and a prevalence of 10%)
#
diagstats(diag1, c(25, 50), prevalence = 0.10)
# Results for sensitivity and specificity of 0.95
#
diagstats(diag1, sens = 0.95, spec = 0.95)
```
<span id="page-8-1"></span>ipd2diag *Individual participant data to enter them into diagmeta*

#### Description

Function to transform individual patient data (IPD) to enter them into diagmeta

#### <span id="page-9-0"></span>Usage

ipd2diag(studlab, value, status)

#### **Arguments**

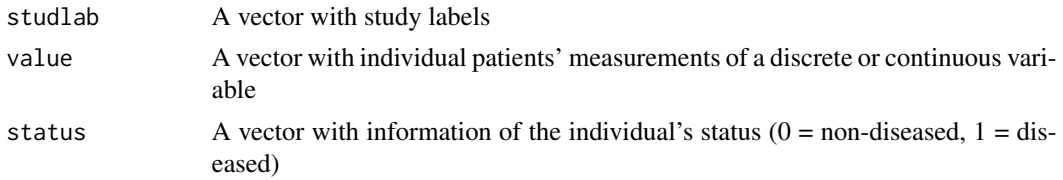

#### Value

A data frame with values that can be entered into [diagmeta](#page-3-1).

#### Author(s)

Gerta Rücker <gerta.ruecker@uniklinik-freiburg.de>, Srinath Kolampally <kolampal@imbi.uni-freiburg.de>

#### See Also

[diagmeta,](#page-3-1) [plot.diagmeta,](#page-10-1) [print.diagmeta,](#page-14-1) [summary.diagmeta](#page-18-1)

```
# Simulate IPD data for three studies, each with 30 patients based
# on normally distributed marker values
#
set.seed(20)
k < -3n < - 60m < -c(20, 23, 26)d < -10s \leq -5studlab \leq c(rep(1, n), rep(2, n), rep(3, n))
status <- rep(c(rep(\emptyset, n / 2), rep(1, n / 2)), k)measurement \leq c(rnorm(n / 2, m[1], s), rnorm(n/2, m[1] + d, s),
                 rnorm(n / 2, m[2], s), rnorm(n/2, m[2] + d, s),
                 rnorm(n / 2, m[3], s), rnorm(n/2, m[3] + d, s))
#
IPDdata <- data.frame(studlab, measurement, status)
str(IPDdata)
# Transform these data using ipd2diag()
#
diagdata <- ipd2diag(studlab, value = measurement, status = status)
str(diagdata)
# Run diagmeta()
#
diag1 <- diagmeta(TP, FP, TN, FN, cutoff, studlab,
```
# <span id="page-10-0"></span>plot.diagmeta 11

```
data = diagdata,
                  distr = "normal")
summary(diag1)
plot(diag1)
par(mfrow = c(1, 2))plot(diag1, which = "ROC", lines = TRUE)
plot(diag1, which = "SROC", ciSens = TRUE,
     ciSpec = TRUE, lines = TRUE, shading = "hatch")
```
<span id="page-10-1"></span>plot.diagmeta *Plot for meta-analysis of diagnostic test accuracy studies with the multiple cutoffs model*

# Description

Provides several plots for meta-analysis of diagnostic test accuracy studies with the multiple cutoffs model

# Usage

```
## S3 method for class 'diagmeta'
plot(
  x,
 which = c("survival", "youden", "roc", "sroc"),
  xlab = "Threshold",
 main,
  ci = FALSE,ciSens = FALSE,
  cispec = FALSE,mark.optcut = FALSE,
  mark.cutpoints = FALSE,
  points = TRUE,
  lines = FALSE,
  rlines = TRUE,
  line.optcut = TRUE,
  col.points = "rainbow",
  cex = 1,
  pch.points = 16,
  col = "black",col.ci = "gray",col.optcut = "black",
  cex.marks = 0.7 * cex.
  1wd = 1,
  lwd.ci = lwd,
  lwd.optcut = 2 * lw,
  lwd.study = lwd,shading = "none",
```

```
col.hatching = col.ci,
  lwd.hatching = lwd.ci,
  ellipse = FALSE,
  xlim = NULL,
  ...
\lambda
```
# Arguments

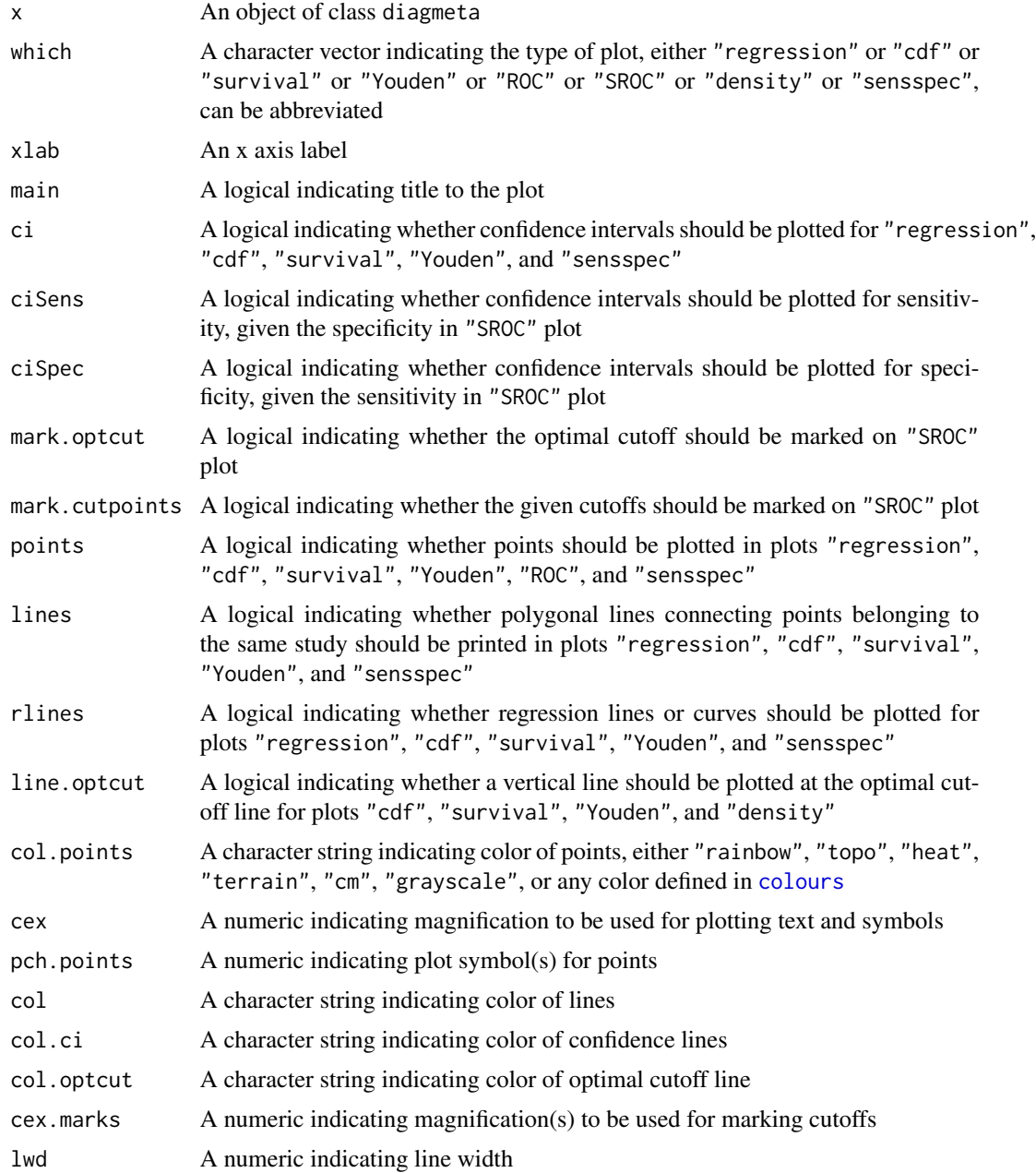

<span id="page-11-0"></span>

#### plot.diagmeta 13

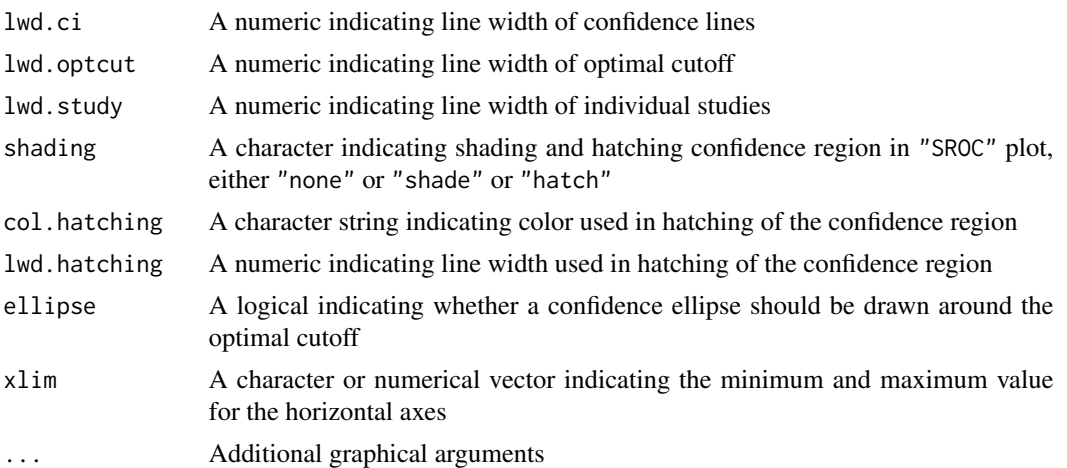

#### Details

The first argument of the plot function is an object of class "diagmeta".

The second argument which indicates which sort of plot(s) should be shown. For which="regression", a scatter plot of the quantile-transformed proportions of negative test results with two regression lines is shown. Points belonging to the same study are marked with the same colour. For which="cdf", the two cumulative distribution functions are shown, corresponding to the proportions of negative test results. For which="survival", the survival functions are shown, corresponding to the proportions of positive test results. For which="Youden", the (potentially weighted) sum of sensitivity and specificity minus 1 is shown; in case of lambda=0.5 (the default) this is the Youden index. For which="ROC", study-specific ROC curves are shown. For which="SROC", the model-based summary ROC curve is shown. For which="density", the model-based densities of both groups are shown. For which="sensspec", the sensitivity (decreasing with increasing cutoff) and the specificity (increasing with increasing cutoff) are shown. Instead of character strings, a numeric value or vector can be used to specify plots with numbers corresponding to the following order of plots: "regression", "cdf", "survival", "youden", "roc", "sroc", "density", and "sensspec".

Other arguments refer to further plot parameters, such as lines (whether points belonging to the same study should be joined), rlines (whether regression curves should be drawn), ci / ciSens / ciSpec / ellipse (whether confidence regions should be shown), line.optcut / mark.optcut (whether the optimal cutoff should be indicated), and additional plot parameters (see Arguments).

If no further arguments are provided, four standard plots ("survival", "Youden", "ROC", and "SROC") are produced in a 2 x 2 format.

#### Author(s)

Gerta Rücker <gerta.ruecker@uniklinik-freiburg.de>, Susanne Steinhauser <susanne.steinhauser@uni-koeln.de> Srinath Kolampally <kolampal@imbi.uni-freiburg.de>, Guido Schwarzer <guido.schwarzer@uniklinik-freiburg.d

#### References

Schneider A, Linde K, Reitsma JB, Steinhauser S, Rücker G (2017): A novel statistical model for analyzing data of a systematic review generates optimal cutoff values for fractional exhaled nitric oxide for asthma diagnosis. *Journal of Clinical Epidemiology*, 92, 69–78

<span id="page-13-0"></span>Steinhauser S, Schumacher M, Rücker G (2016): Modelling multiple thresholds in meta-analysis of diagnostic test accuracy studies. *BMC Medical Research Methodology*, 16, 97

#### See Also

[diagmeta](#page-3-1)

```
# FENO dataset
#
data(Schneider2017)
diag1 <- diagmeta(tpos, fpos, tneg, fneg, cutpoint,
                  studlab = paste(author, year, group),
                  data = Schneider2017,
                  log.cutoff = TRUE)
# Regression plot with confidence intervals
#
plot(diag1, which = "regr", lines = FALSE, ci = TRUE)
# Cumulative distribution plot with optimal cutoff line and
# confidence intervals
#
plot(diag1, which = "cdf", line.optcut = TRUE, ci = TRUE)
# Survival plot with optimal cutoff line and confidence intervals
#
plot(diag1, which = "survival", line.optcut = TRUE, ci = TRUE)
# Youden plot of optimal cutoff line and confidence intervals
#
plot(diag1, which = "youden",
     lines = TRUE, line,opt = TRUE, ci = TRUE# ROC plot of lines connecting points belonging to the same study
#
plot(diag1, which = "ROC", lines = TRUE)
# SROC plot of confidence regions for sensitivity and specificity
# with optimal cutoff mark
#
plot(diag1, which = "SROC",
     ciSens = TRUE, ciSpec = TRUE, mark.optcut = TRUE,
     shading = "hatch")
# Density plot of densities for both groups with optimal cutoff
# line
#
plot(diag1, which = "density", line.optcut = TRUE)
```
<span id="page-14-1"></span><span id="page-14-0"></span>print.diagmeta *Print method for diagmeta objects*

# Description

Print method for objects of class diagmeta.

#### Usage

```
## S3 method for class 'diagmeta'
print(x, digits = 3, digits.prop = gs("digits.prop"), ...)
```
# Arguments

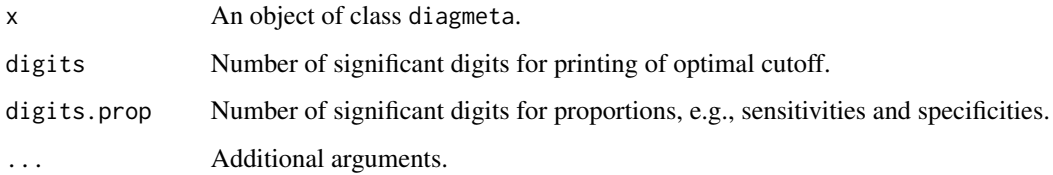

# Author(s)

Gerta Rücker <gerta.ruecker@uniklinik-freiburg.de>, Susanne Steinhauser <susanne.steinhauser@uni-koeln.de> Srinath Kolampally <kolampal@imbi.uni-freiburg.de>

# See Also

[diagmeta](#page-3-1) [summary.diagmeta](#page-18-1)

#### Examples

```
# FENO dataset
#
data(Schneider2017)
diag1 <- diagmeta(tpos, fpos, tneg, fneg, cutpoint,
                  studlab = paste(author, year, group),
                  data = Schneider2017,
                  log.cutoff = TRUE)
```
diag1

<span id="page-15-1"></span><span id="page-15-0"></span>

# Description

Print method for objects of class diagstats.

# Usage

```
## S3 method for class 'diagstats'
print(
 x,
  sensspec = TRUE,
 predicted = TRUE,
 density = FALSE,
 digits = 3,
 digits.prop = gs("digits.prop"),
  ...
)
```
# Arguments

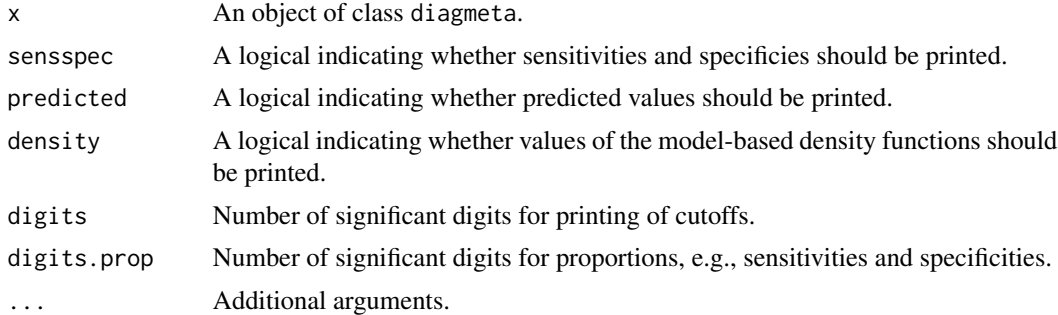

# Author(s)

Guido Schwarzer <guido.schwarzer@uniklinik-freiburg.de>

#### See Also

# [diagstats](#page-7-1) [diagmeta](#page-3-1)

```
# FENO dataset
#
data(Schneider2017)
diag1 <- diagmeta(tpos, fpos, tneg, fneg, cutpoint,
```

```
studlab = paste(author, year, group),
                  data = Schneider2017,
                  log.cutoff = TRUE)
# Values for prevalence 10% at cutoffs 25 and 50
#
ds1 <- diagstats(diag1, c(25, 50), 0.10)
ds1
print(ds1, predicted = FALSE)
```
<span id="page-16-1"></span>print.summary.diagmeta

*Print detailed results for diagmeta objects*

# Description

Print detailed results for objects of class summary.diagmeta.

# Usage

## S3 method for class 'summary.diagmeta' print(x, digits =  $3, ...$ )

#### Arguments

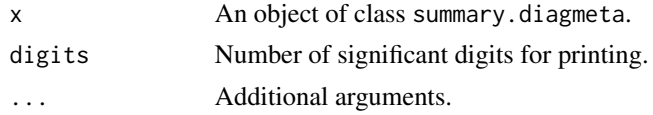

#### Author(s)

Gerta Rücker <gerta.ruecker@uniklinik-freiburg.de>, Susanne Steinhauser <susanne.steinhauser@uni-koeln.de> Srinath Kolampally <kolampal@imbi.uni-freiburg.de>, Guido Schwarzer <guido.schwarzer@uniklinik-freiburg.d

#### See Also

[diagmeta](#page-3-1) [summary.diagmeta](#page-18-1)

```
# FENO dataset
#
data(Schneider2017)
diag1 <- diagmeta(tpos, fpos, tneg, fneg, cutpoint,
                  studlab = paste(author, year, group),
                  data = Schneider2017,
                  log.cutoff = TRUE)
```

```
summary(diag1)
print(summary(diag1), digits.prop = 2)
```
Schneider2017 *Meta-analysis of studies of the diagnostic test accuracy of FENO for diagnosis of asthma*

## Description

Meta-analysis of studies of the diagnostic test accuracy of fractional exhaled nitric oxide (FENO) for diagnosis of asthma.

The data were collected for a systematic review by Karrasch et al. (2017) and are published as a supplement (Appendix 1) to Schneider et al. (2017). They have been preprocessed for use in R package diagmeta.

# Format

A data frame with the following columns:

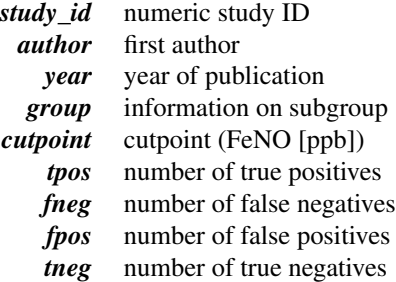

#### Source

Karrasch S, Linde K, Rücker G, Sommer H, Karsch-Volk M, Kleijnen J, Jörres RA, Schneider A (2017): Accuracy of FENO for diagnosing asthma: a systematic review. *Thorax*, 72, 109e16

Schneider A, Linde K, Reitsma JB, Steinhauser S, Rücker G (2017): A novel statistical model for analyzing data of a systematic review generates optimal cutoff values for fractional exhaled nitric oxide for asthma diagnosis. *Journal of Clinical Epidemiology*, 92, 69–78

```
# FENO dataset
#
data(Schneider2017)
diag1 <- diagmeta(tpos, fpos, tneg, fneg, cutpoint,
```

```
studlab = paste(author, year, group),
data = Schneider2017,
log.cutoff = TRUE)
```
<span id="page-18-0"></span>plot(diag1)

<span id="page-18-1"></span>summary.diagmeta *Summary method for diagmeta*

#### Description

Summary method for objects of class diagmeta.

#### Usage

## S3 method for class 'diagmeta' summary(object, ...)

#### Arguments

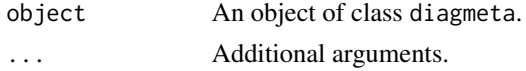

# Value

A list with classes 'summary.diagmeta' and 'diagmeta' is returned. The list elements are identical to a [diagmeta](#page-3-1) object.

# Author(s)

Srinath Kolampally <kolampal@imbi.uni-freiburg.de>, Guido Schwarzer <guido.schwarzer@uniklinik-freiburg.de>

#### See Also

[diagmeta](#page-3-1)

#### Examples

```
# FENO dataset
#
data(Schneider2017)
diag1 <- diagmeta(tpos, fpos, tneg, fneg, cutpoint,
                  studlab = paste(author, year, group),
                  data = Schneider2017,
                  log.cutoff = TRUE)
```
summary(diag1)

# <span id="page-19-0"></span>Index

```
∗ datasets
    Schneider2017, 18
∗ hplot
    plot.diagmeta, 11
∗ package
    diagmeta-package, 2
∗ print
    print.diagmeta, 15
    print.diagstats, 16
    print.summary.diagmeta, 17
as.data.frame, 3
as.data.frame.diagmeta, 3
colours, 12
diagmeta, 2, 3, 4, 9, 10, 14–17, 19
diagmeta-package, 2
diagstats, 2, 8, 16
ipd2diag, 2, 9
lmer, 7
plot.diagmeta, 2, 7, 10, 11
print.diagmeta, 2, 10, 15
print.diagstats, 9, 16
print.summary.diagmeta, 2, 17
Schneider2017, 18
```
summary.diagmeta, *[2,](#page-1-0) [3](#page-2-0)*, *[7](#page-6-0)*, *[10](#page-9-0)*, *[15](#page-14-0)*, *[17](#page-16-0)*, [19](#page-18-0)